CS162 Operating Systems and Systems Programming Lecture 20

Filesystems 1: Filesystem Design Filesystem Case Studies

> November 2nd, 2021 Prof. Ion Stoica http://cs162.eecs.Berkeley.edu

#### Recall: I/O Performance (Network Example)

- Consider a 1 Gb/s link  $(B = 125 \text{ MB/s})$  with startup cost  $S = 1$  ms
- Latency:  $L(b) = S + \frac{b}{B}$  $\overline{B}$
- Effective Bandwidth:

$$
E(b) = \frac{b}{S + \frac{b}{B}} = \frac{B \cdot b}{B \cdot S + b} = \frac{B}{B \cdot S} \frac{}{B + 1}
$$

- Half-power Bandwidth:  $E(b) =$  $\overline{B}$ 2
- For this example, half-power bandwidth occurs at  $h = 125 \text{ KB}$

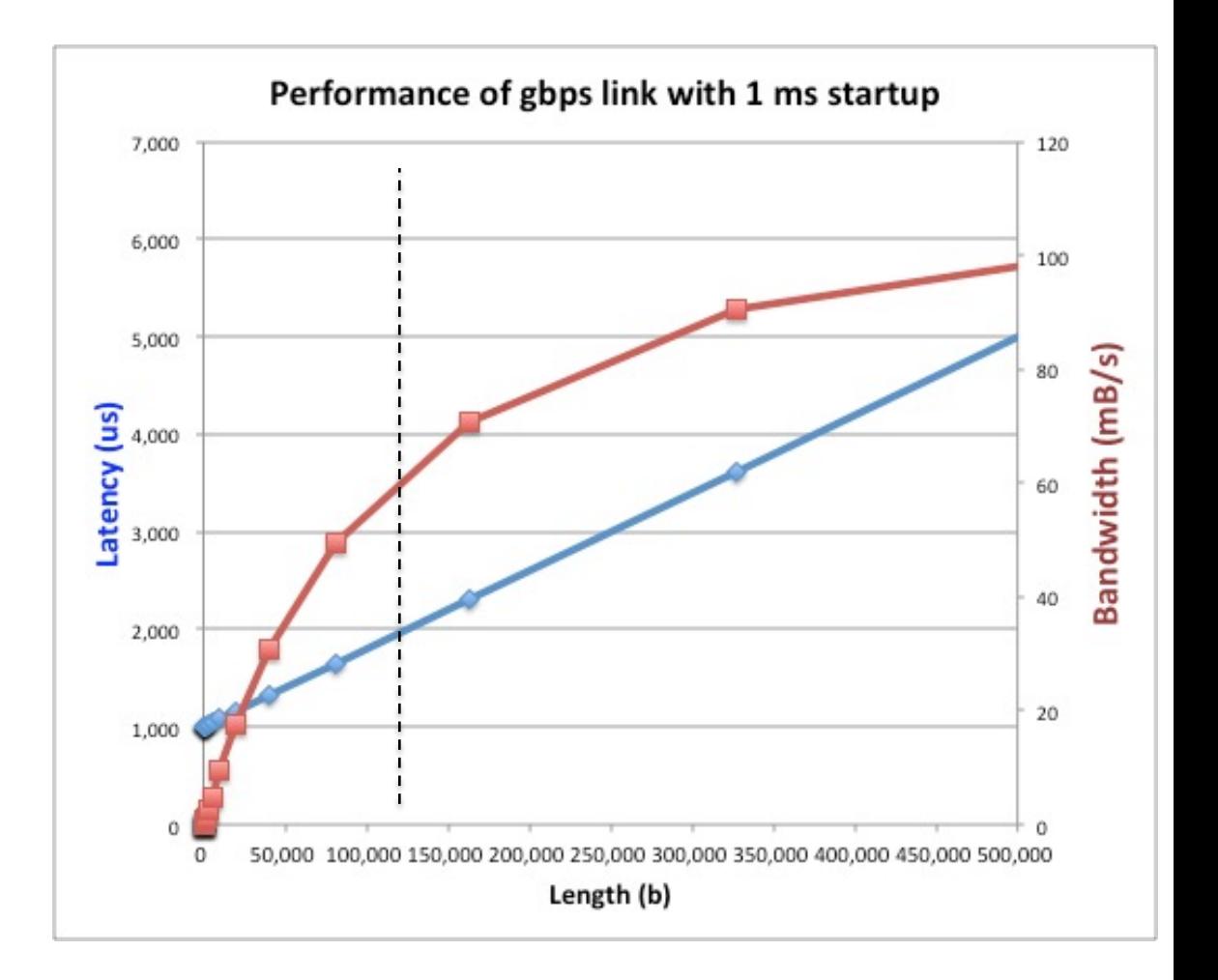

# Recall: A Few Queuing Theory Results

- Assumptions:
	- System in equilibrium; No limit to the queue
	- Time between successive arrivals is random and memoryless

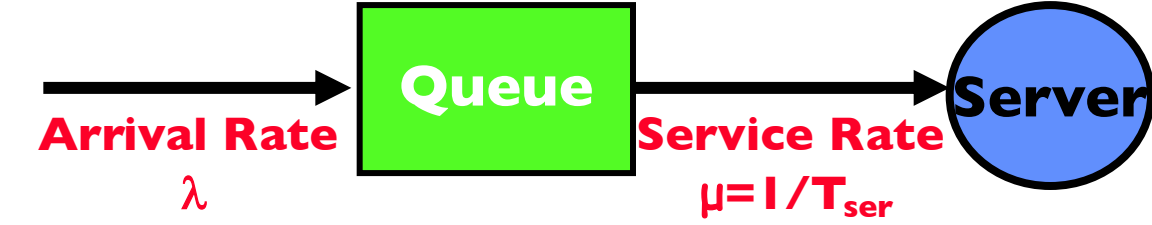

- Parameters that describe our system:
	- $-\lambda$ : mean number of arriving customers/second
	- $-\mathsf{T}_{\text{ser}}$ : mean time to service a customer ("m1")
	- C: squared coefficient of variance  $= \sigma^2/ml^2$
	- $\mu$ : service rate =  $1/T_{\text{ser}}$

$$
-\rho: \qquad \text{server utilization (0\leq p\leq l): } \rho = \lambda/\mu = \lambda \times T_{\text{ser}}
$$

- Parameters we wish to compute:
	- Time spent in queue

$$
- L_q
$$
: Length of queue =  $\lambda \times T_q$  (by Little's be

- Results:
	- Memoryless service distribution (C = 1): (an "M/M/1 queue"):

$$
\mathbf{v} \cdot \mathsf{T}_{q} = \mathsf{T}_{\text{ser}} \times \mathsf{p}/(1-\rho)
$$

– General service distribution (no restrictions), 1 server (an "M/G/1 queue"):  $\gamma$  T<sub>q</sub> = T<sub>ser</sub> x ½(1+C) x  $\rho/(1 - \rho)$ 

 $11/2/21$  and  $\gamma$  is  $q = 1$  ser  $\sim$   $/2(1 + \epsilon)$   $\sim$   $P/(1 - P)$  cs 162 © UCB Fall 2021

Why does response/queueing delay grow unboundedly even though the utilization is  $\leq$  | ?

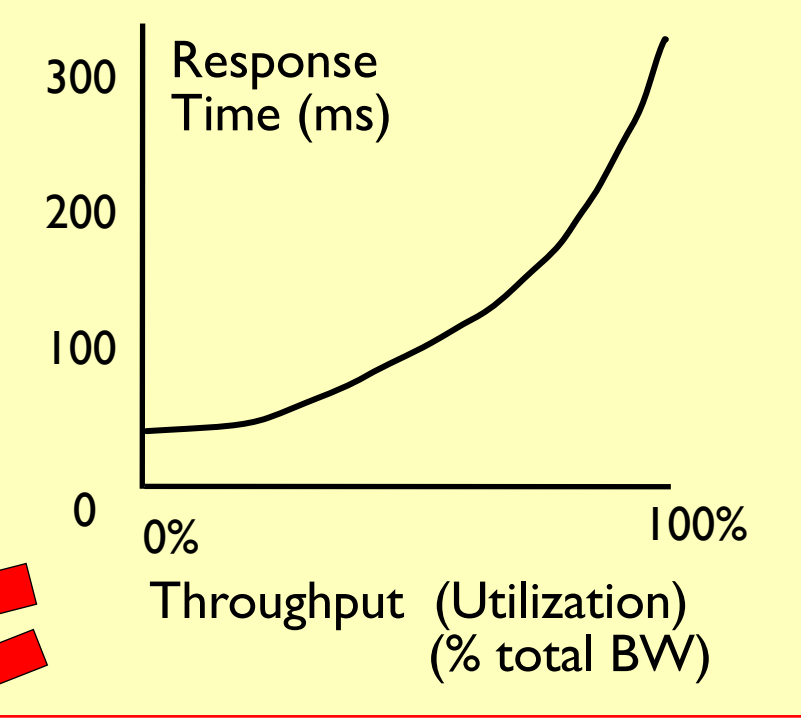

### Optimize I/O Performance

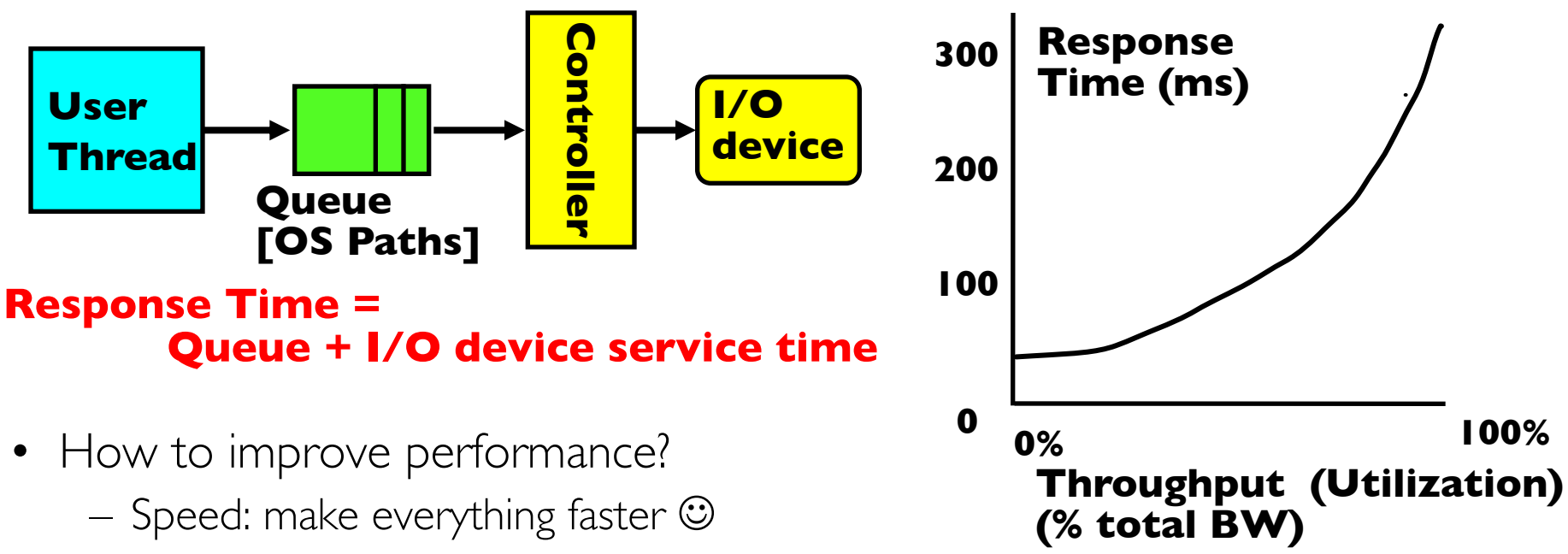

- Parallelism: More Decoupled systems
	- » multiple independent buses or controllers
- Overlap: do other useful work while waiting
- Optimize the bottleneck to increase service rate
	- » Use the queue to optimize the service
- Queues absorb bursts and smooth the flow
- Admissions control (finite queues)
	- Limits delays, but may introduce unfairness and livelock

## When is Disk Performance Highest?

- When there are big sequential reads, or ....
- ... when there is so much work to do so that they can be piggy backed (reordering queues—one moment)
- OK to be inefficient when things are mostly idle
- Bursts are both a threat and an opportunity
	- Treat: they can increase latency
	- Opportunity: enable piggyback (e.g., reordering of requests) & batching (e.g., one context switch to handle multiple requests\*
- Waste space for speed?
- Other techniques:
	- Reduce overhead through user level drivers (e.g., avoid context switching)
	- Reduce the impact of I/O delays by doing other useful work in the meantime

### Disk Scheduling (1/3)

- Disk can do only one request at a time; What order do you choose to do queued requests? User **Department of the Contract of Texas Ages** <u>بي</u><br>س Requests cylinder sector
- FIFO Order
	- Fair among requesters, but order of arrival may be to random spots on the disk  $\Rightarrow$  Very long seeks
- SSTF: Shortest seek time first
	- Pick the request that's closest on the disk
- Although called SSTF, today must include rotational delay in calculation, since rotation can be as long as seek User<br>
Requests<br>
D Order<br>
Fair among requesters<br>
to random spots on the<br>
TF: Shortest seek time<br>
Pick the request that's<br>
Although called SSTF,<br>
rotational delay in calc<br>
rotation can be as long<br>
Con: SSTF good at red<br>
may
	- Con: SSTF good at reducing seeks, but

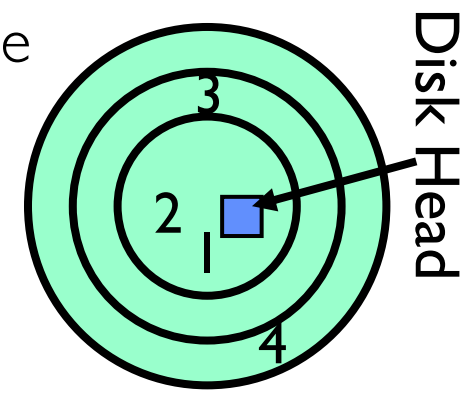

### Disk Scheduling (2/3)

• Disk can do only one request at a time; What order do you choose to do queued requests?

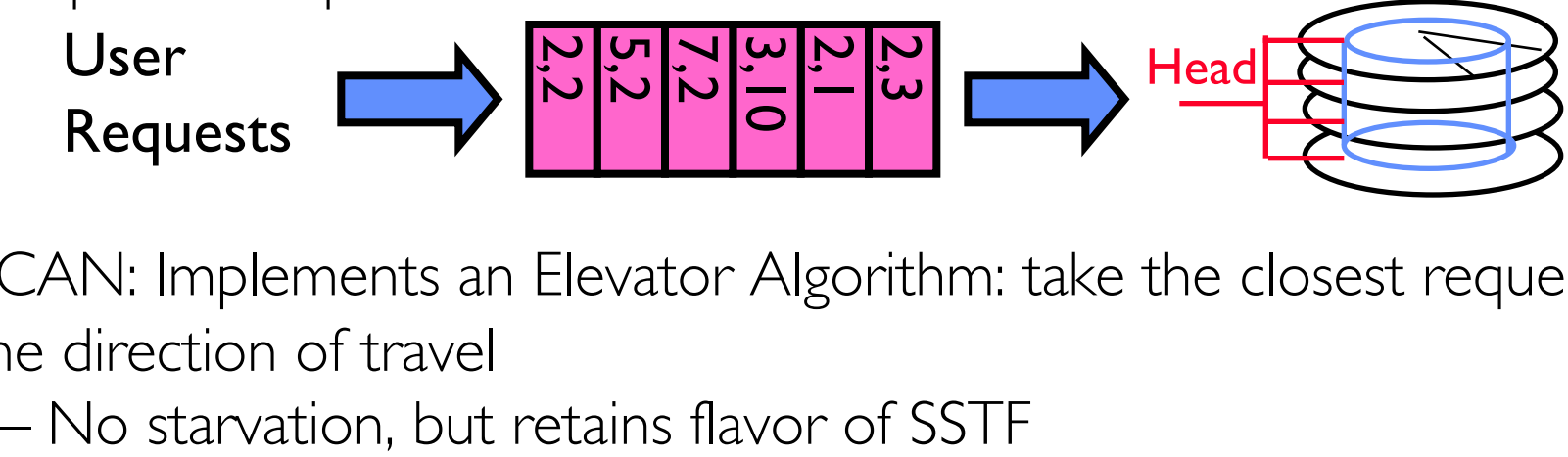

- SCAN: Implements an Elevator Algorithm: take the closest request in the direction of travel
	-

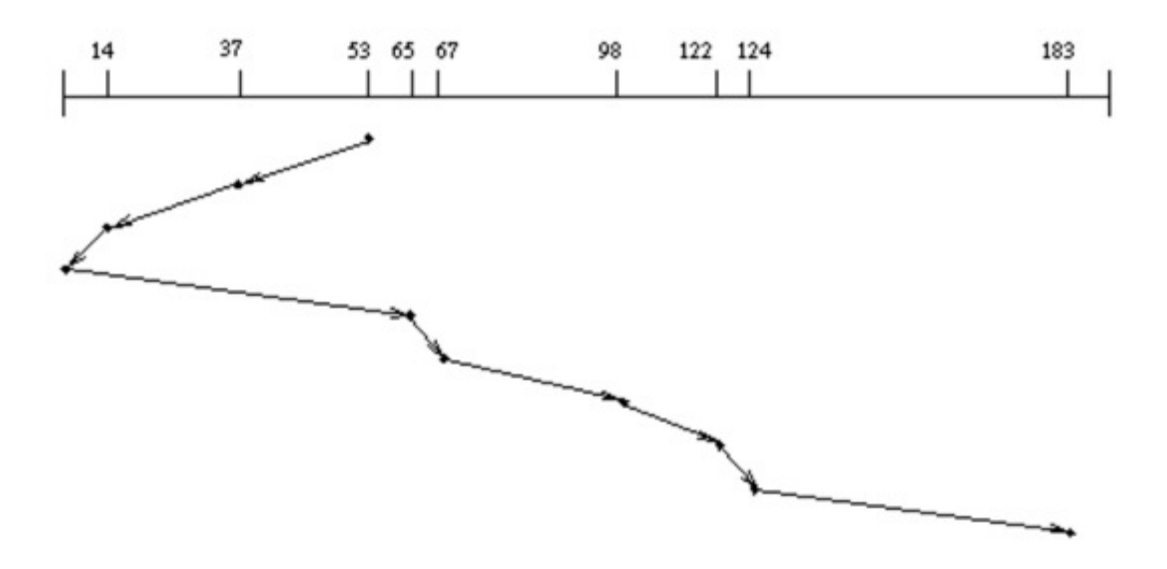

### Disk Scheduling (3/3)

• Disk can do only one request at a time; What order do you choose to do queued requests?

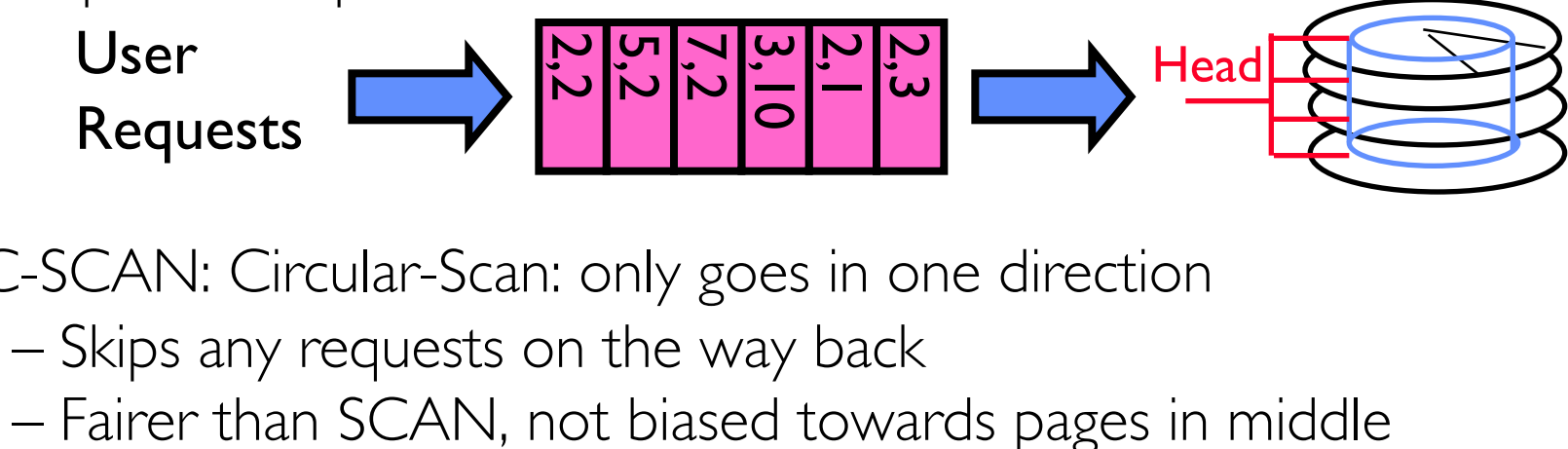

- C-SCAN: Circular-Scan: only goes in one direction
	- Skips any requests on the way back
	-

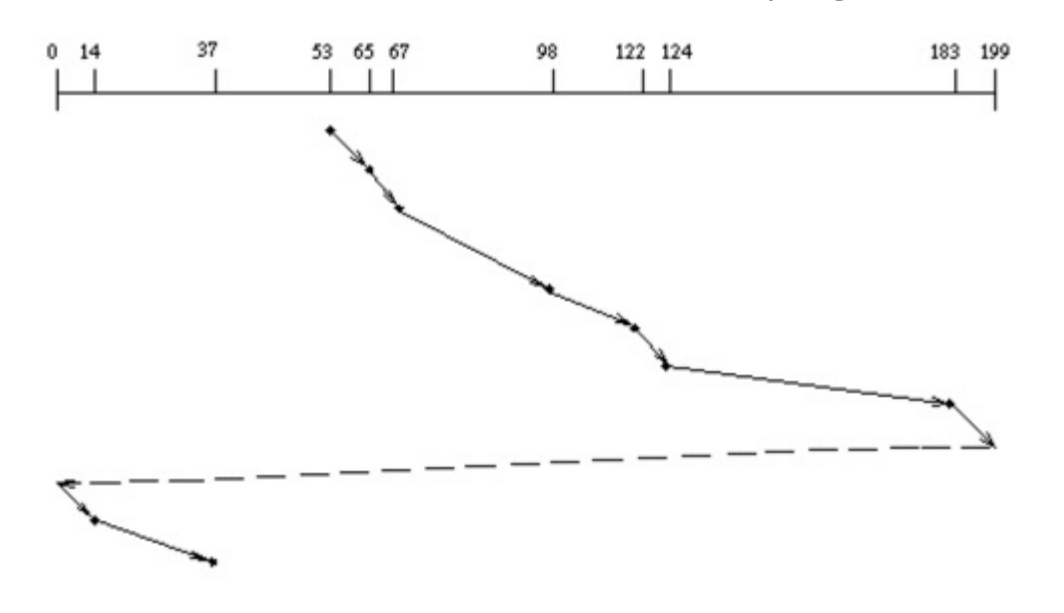

### Recall: How do we Hide I/O Latency?

- Blocking Interface: "Wait"
	- When request data (*e.g.,* read() system call), put process to sleep until data is ready
	- When write data (*e.g.,* write() system call), put process to sleep until device is ready for data
- Non-blocking Interface: "Don't Wait"
	- Returns quickly from read or write request with count of bytes successfully transferred to kernel
	- Read may return nothing, write may write nothing
- Asynchronous Interface: "Tell Me Later"
	- When requesting data, take pointer to user's buffer, return immediately; later kernel fills buffer and notifies user
	- When sending data, take pointer to user's buffer, return immediately; later kernel takes data and notifies user

#### Recall: I/O and Storage Layers

#### Application / Service

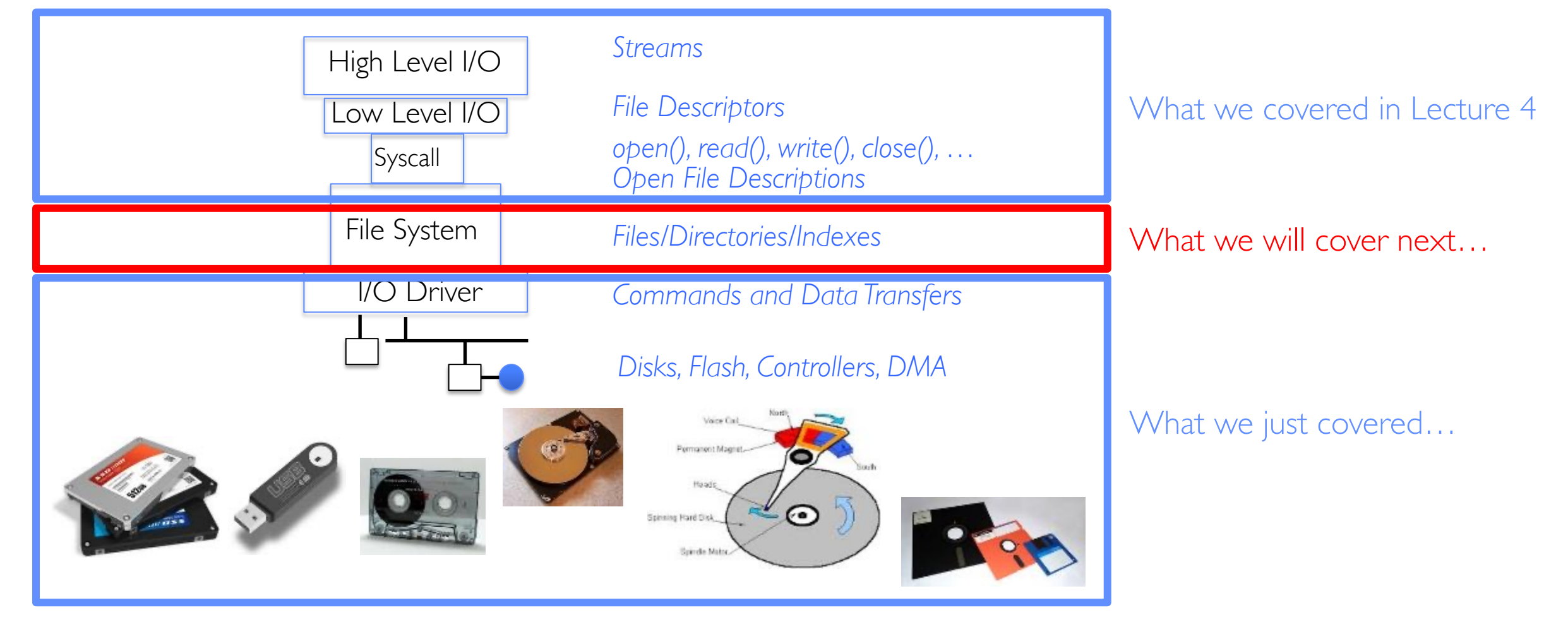

#### From Storage to File Systems

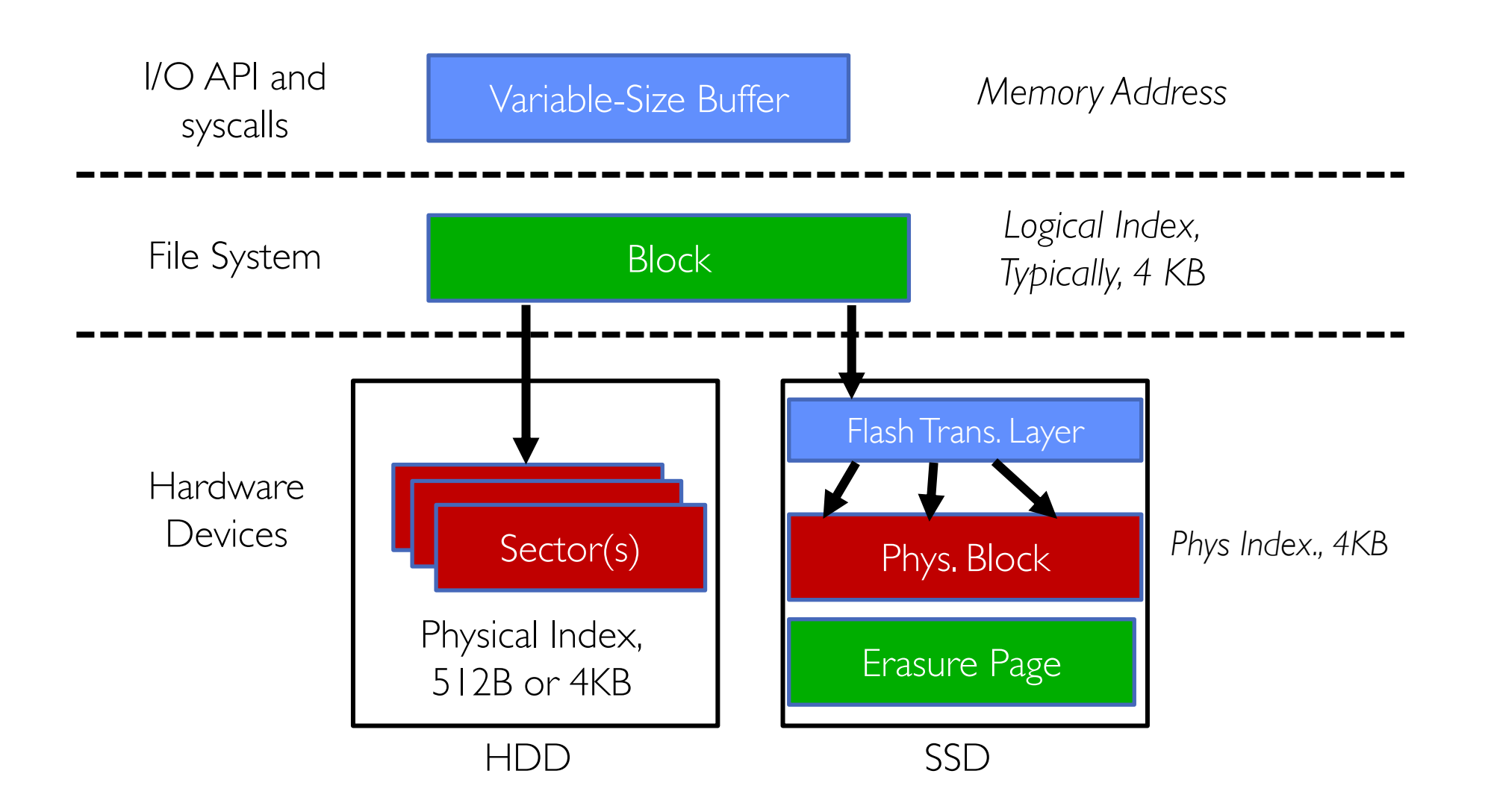

# Building a File System

- File System: Layer of OS that transforms block interface of disks (or other block devices) into Files, Directories, etc.
- Classic OS situation: Take limited hardware interface (array of blocks) and provide a more convenient/useful interface with:
	- Naming: Find file by name, not block numbers
	- Organization:
		- » File names in directories
		- » Map files to blocks
	- Protection: Enforce access restrictions
	- Reliability: Keep files intact despite crashes, hardware failures, etc.

#### Recall: User vs. System View of a File

- User's view:
	- Durable Data Structures
- System's view (system call interface):
	- Collection of Bytes (UNIX)
	- Doesn't matter to system what kind of data structures you want to store on disk!
- System's view (inside OS):
	- Collection of blocks (a block is a logical transfer unit, while a sector is the physical transfer unit)
	- $-$  Block size  $\geq$  sector size; in UNIX, block size is 4KBs

#### Translation from User to System View

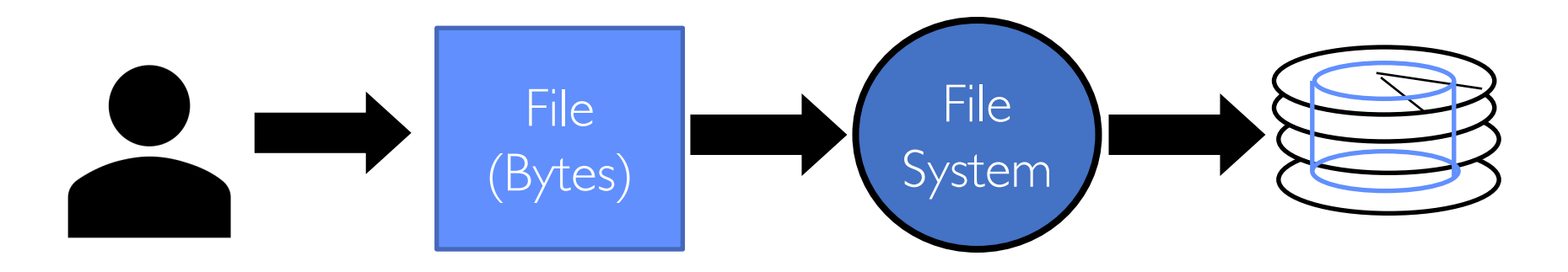

- What happens if user says: "give me bytes  $2 12$ ?"
	- Fetch block corresponding to those bytes
	- Return just the correct portion of the block
- What about writing bytes 2 12?
	- Fetch block, modify relevant portion, write out block
- Everything inside file system is in terms of whole-size blocks
	- Actual disk I/O happens in blocks
	- read/write smaller than block size needs to translate and buffer

# Disk Management

- Basic entities on a disk:
	- File: user-visible group of blocks arranged sequentially in logical space
	- Directory: user-visible index mapping names to files
- The disk is accessed as linear array of sectors
- How to identify a sector?
	- Physical position
		- » Sectors is a vector [cylinder, surface, sector]
		- » Not used anymore
		- » OS/BIOS must deal with bad sectors
	- Logical Block Addressing (LBA)
		- » Every sector has integer address
		- $\gg$  Controller translates from address  $\Rightarrow$  physical position
		- » Shields OS from structure of disk

### What Does the File System Need?

- Track which blocks contain data for which files –Need to know where to read a file from
- Track files in a directory

– Find list of file's blocks given its name

• Track free disk blocks

–Need to know where to put newly written data

• Where do we maintain all of this?

– Somewhere on disk

#### Data Structures on Disk

- Data structure on disk different than data structures in memory
- Access a block at a time
	- Can't efficiently read/write a single word
	- Have to read/write full block containing it
	- Ideally want sequential access patterns
- Durability
	- Ideally, file system is in meaningful state upon shutdown
	- This obviously isn't always the case…
- Midterm 2 Wednesday, II/3, 7-9PM
	- Please see Piazza for more details, including proctoring guide, scope, and past exam threads.
- Project 2 deadline pushed to Sunday, 11/7 !

# **FILE SYSTEM DESIGN**

### Critical Factors in File System Design

- (Hard) Disks Performance !!!
	- Maximize sequential access, minimize seeks
- Open before Read/Write
	- Can perform protection checks and look up where the actual file resource are, in advance
- Size is determined as files are used !!!
	- Can write (or read zeros) to expand the file
	- Start small and grow, need to make room
- Organized into directories
	- What data structure (on disk) for that?
- Need to carefully allocate / free blocks
	- Such that access remains efficient

#### Components of a File System

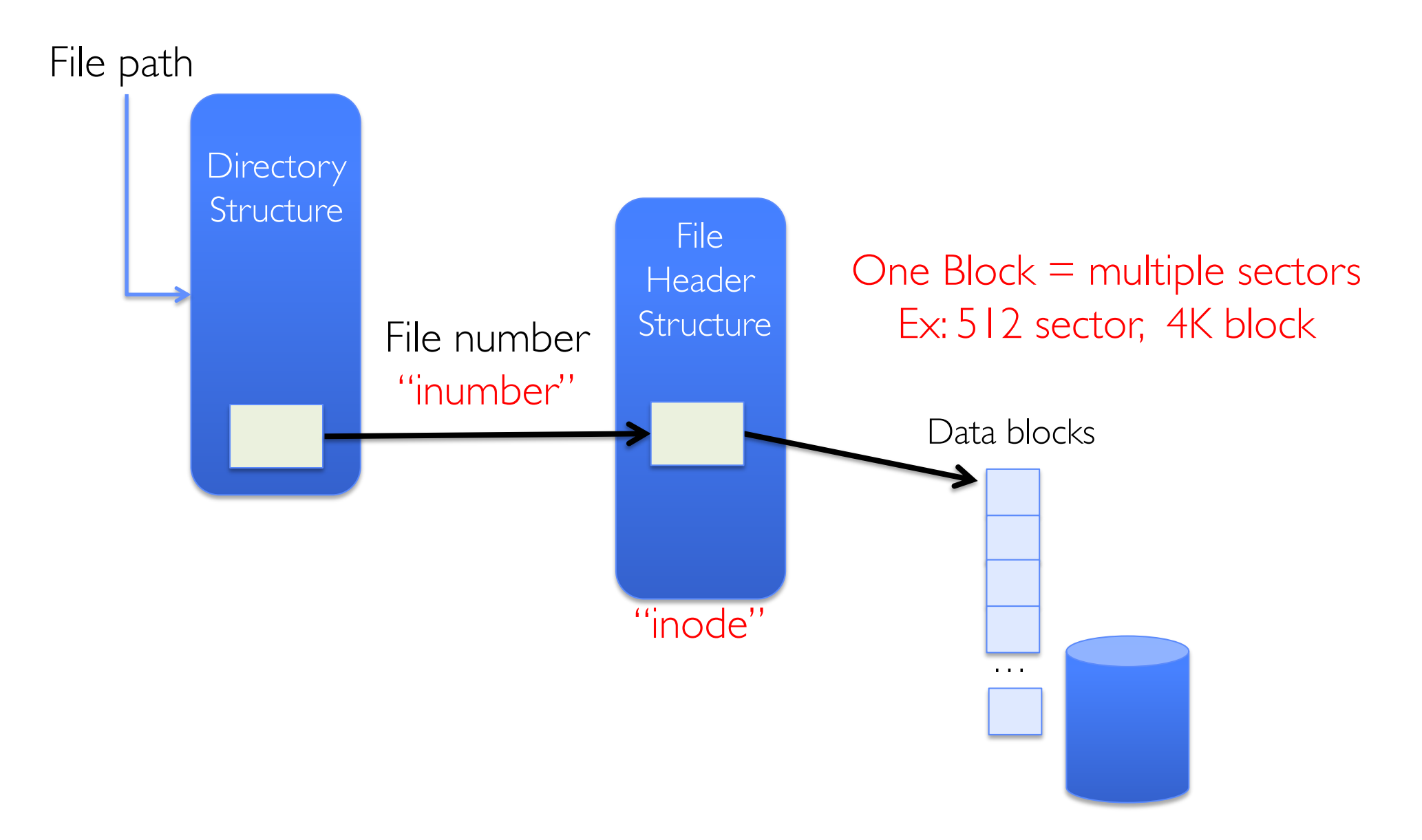

#### Recall: Abstract Representation of a Process

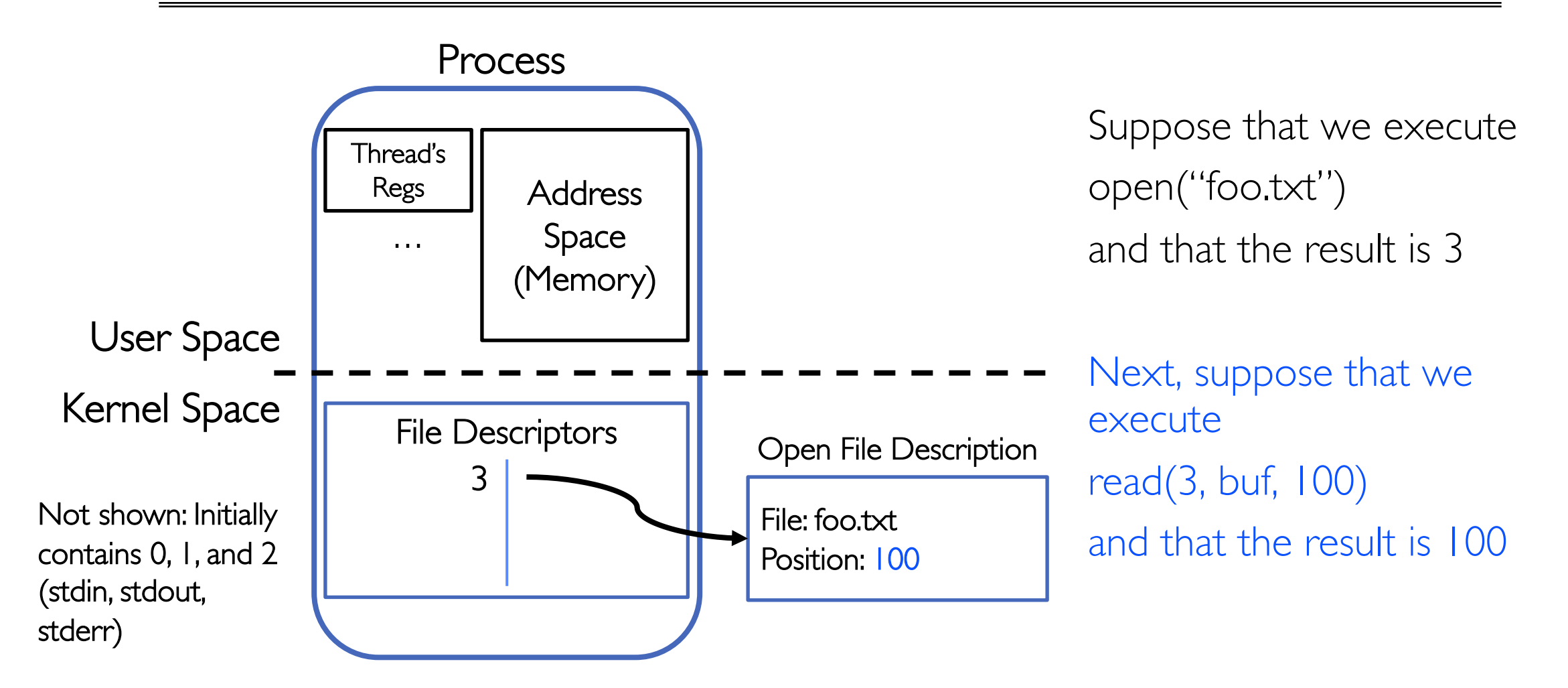

#### Components of a File System

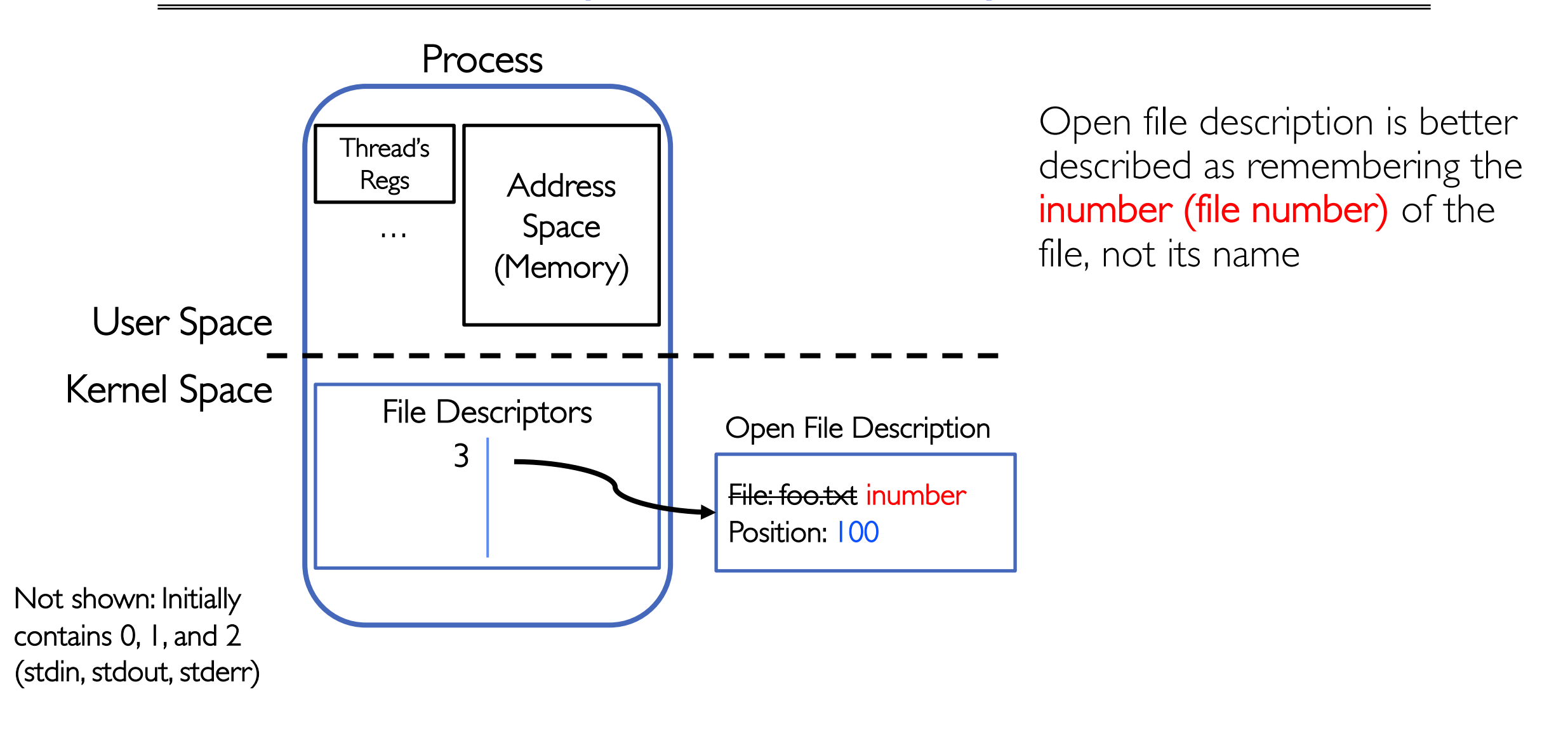

#### Components of a File System

![](_page_23_Figure_1.jpeg)

- Open performs *Name Resolution*
	- Translates path name into a "file number"
- Read and Write operate on the file number
	- Use file number as an "index" to locate the blocks
- 4 components:
	- directory, index structure, storage blocks, free space map
- Look up in *directory structure*
- A directory is a file containing  $\leq$  file\_name : file\_number > mappings
	- File number could be a file or another directory
	- Operating system stores the mapping in the directory in a format it interprets
	- $-$  Each  $\leq$  file\_name : file\_number mapping is called a **directory entry**
- Process isn't allowed to read the raw bytes of a directory
	- $-$  The read function doesn't work on a directory
	- $-$  Instead, see readdir, which iterates over the map without revealing the raw bytes
- Why shouldn't the OS let processes read/write the bytes of a directory?

#### **Directories**

![](_page_25_Picture_17.jpeg)

#### Directory Abstraction

- Directories are specialized files
	- Contents: List of pairs <file name, file number>
- System calls to access directories
	- open / creat / readdir traverse the structure
	- mkdir / rmdir add/remove entries
	- link / unlink (rm)
- libc support
	- DIR \* opendir (const char \*dirname)
	- struct dirent \* readdir (DIR \*dirstream)
	- int readdir\_r (DIR \*dirstream, struct dirent \*entry, struct dirent \*\*result)

![](_page_26_Figure_11.jpeg)

## Directory Structure

- How many disk accesses to resolve "/my/book/count"?
	- Read in file header for root (fixed position on disk)
	- Read in first data block for root
		- » Table of file name/index pairs.
		- » Search linearly ok since directories typically very small
	- Read in file header for "my"
	- Read in first data block for "my"; search for "book"
	- Read in file header for "book"
	- Read in first data block for "book"; search for "count"
	- Read in file header for "count"
- Current working directory: Per-address-space pointer to a directory used for resolving file names
	- Allows user to specify relative filename instead of absolute path (say CWD="/my/book" can resolve "count")

### In-Memory File System Structures

![](_page_28_Figure_1.jpeg)

- Open syscall: find inode on disk from pathname (traversing directories)
	- Create "in-memory inode" in system-wide open file table
	- One entry in this table no matter how many instances of the file are open
- Read/write syscalls look up in-memory inode using the file handle

#### Characteristics of Files

#### A Five-Year Study of File-System Metadata

**NITIN AGRAWAL** University of Wisconsin, Madison and WILLIAM J. BOLOSKY, JOHN R. DOUCEUR, and JACOB R. LORCH Microsoft Research

Published in FAST 2007

#### Observation #1: Most Files Are Small

![](_page_30_Figure_1.jpeg)

Fig. 2. Histograms of files by size.

#### Observation #2: Most Bytes are in Large Files

![](_page_31_Figure_1.jpeg)

Fig. 4. Histograms of bytes by containing file size.

# **CASE STUDY: FAT: FILE ALLOCATION TABLE**

- MS-DOS, 1977
- Still widely used!

- Assume (for now) we have a way to translate a path to a "file number"
	- i.e., a directory structure
- Disk Storage is a collection of Blocks – Just hold file data (offset o =  $\leq$  B,  $\times$  >)
- Example: file\_read  $31, < 2, x >$ 
	- Index into FAT with file number
	- Follow linked list to block
	- Read the block from disk into memory

![](_page_33_Figure_8.jpeg)

- File is a collection of disk blocks
- FAT is linked list 1-1 with blocks
- File number is index of root of block list for the file
- File offset: block number and offset within block
- Follow list to get block number
- Unused blocks marked free
	- Could require scan to find
	- Or, could use a free list

![](_page_34_Figure_9.jpeg)

- File is a collection of disk blocks
- FAT is linked list 1-1 with blocks
- File number is index of root of block list for the file
- File offset: block number and offset within block
- Follow list to get block number
- Unused blocks marked free
	- Could require scan to find
	- Or, could use a free list

![](_page_35_Figure_9.jpeg)

- File is a collection of disk blocks
- FAT is linked list 1-1 with blocks
- File number is index of root of block list for the file
- File offset: block number and offset within block
- Follow list to get block number
- Unused blocks marked free
	- Could require scan to find
	- Or, could use a free list
- Ex: file\_write( $31, < 3, y >$ )
	- Grab free block
	- Linking them into file

![](_page_36_Figure_12.jpeg)

- Where is FAT stored?
	- On disk
- How to format a disk?
	- Zero the blocks, mark FAT entries "free"
- How to quick format a disk?
	- Mark FAT entries "free"
- Simple: can implement in device firmware

![](_page_37_Figure_8.jpeg)

#### FAT: Directories

![](_page_38_Figure_1.jpeg)

- A directory is a file containing  $\leq$  file\_name: file\_number > mappings
- Free space for new/deleted entries
- In FAT: file attributes are kept in directory (!!!)
	- Not directly associated with the file itself
- Each directory a linked list of entries
	- Requires linear search of directory to find particular entry
- Where do you find root directory ("/")?
	- At well-defined place on disk
	- For FAT, this is at block 2 (there are no blocks 0 or 1)
	- Remaining directories

### FAT Discussion

Suppose you start with the file number:

- Time to find block?
- Block layout for file?
- Sequential access?
- Random access?
- Fragmentation?
- Small files?
- Big files?

![](_page_39_Figure_9.jpeg)

# **CASE STUDY: UNIX FILE SYSTEM (BERKELEY FFS)**

### Inodes in Unix (Including Berkeley FFS)

- File Number is index into set of inode arrays
- Index structure is an array of *inodes*
	- File Number (inumber) is an index into the array of inodes
	- Each inode corresponds to a file and contains its metadata
		- » So, things like read/write permissions are stored with *file,* not in directory
		- » Allows multiple names (directory entries) for a file
- Inode maintains a multi-level tree structure to find storage blocks for files
	- Great for little and large files
	- Asymmetric tree with fixed sized blocks
- Original *inode* format appeared in BSD 4.1 (more following)
	- Berkeley Standard Distribution Unix!
	- Part of your heritage!
	- Similar structure for Linux Ext 2/3

#### Inode Structure

![](_page_42_Figure_1.jpeg)

#### File Atributes

![](_page_43_Figure_1.jpeg)

#### Small Files: 12 Pointers Direct to Data Blocks

![](_page_44_Figure_1.jpeg)

#### Large Files: 1-, 2-, 3-level indirect pointers

![](_page_45_Figure_1.jpeg)

# Putting it All Together: On-Disk Index

- Sample file in multilevel indexed format:
	- 10 direct ptrs, 1K blocks
	- How many accesses for block #23? (assume file header accessed on open)?
		- » Two: One for indirect block, one for data
	- How about block #5?
		- » One: One for data
	- Block #340?
		- » Three: double indirect block, indirect block, and data

![](_page_46_Figure_9.jpeg)

### UNIX 4.2 BSD FFS

#### • Pros

- Efficient storage for both small and large files
- Locality for both small and large files
- Locality for metadata and data
- No defragmentation necessary!
- Cons
	- Inefficient for tiny files (a 1 byte file requires both an inode and a data block)
	- Inefficient encoding when file is mostly contiguous on disk
	- Need to reserve 10-20% of free space to prevent fragmentation

### **Conclusion**

- File System:
	- Transforms blocks into Files and Directories
	- Optimize for access and usage patterns
	- Maximize sequential access, allow efficient random access
- File (and directory) defined by header, called "inode"
- Naming: translating from user-visible names to actual sys resources
	- Directories used for naming for local file systems
	- Linked or tree structure stored in files
- File Allocation Table (FAT) Scheme
	- Linked-list approach
	- Very widely used: Cameras, USB drives, SD cards
	- Simple to implement, but poor performance and no security
- Look at actual file access patterns
	- Many small files, but large files take up all the space!
- 4.2 BSD Fast File System: Multi-level inode header to describe files
	- Inode contains ptrs to actual blocks, indirect blocks, double indirect blocks, etc.
	- Optimizations for sequential access: start new files in open ranges of free blocks, rotational optimization